## 邮件安全使用手册

电子邮件作为工作中必不可少的工具,由于承载了大量的业务信息,成为不 法分子关注的重点和网络入侵窃密的主要目标。一旦邮箱账户遭受攻击,危害后 果严重。目前利用邮箱盗号、暴力破解、钓鱼邮件等手段攻击电子邮件账户,进 行网络入侵、窃密、控制已经成为影响网络信息安全的突出问题。

从近年来国内外发生的重大网络安全事件分析邮件攻击已经成为网络攻击 窃密的重要手段和渠道,与利用 "零日" 漏洞实施的网络攻击相比,对重要敏 感目标邮件用户账户实施入侵攻击不仅成本低、技术难度小、容易实施,而且一 旦成功可获取 "高额回报",因而被黑客组织作为首选攻击方式。

常用的电子邮件攻击手段主要有邮箱盗号攻击,通过暴力破解、系统撞库、 木马监听等方式获取邮件用户的口令密码以及钓鱼邮件攻击,攻击者借助仿冒身 份、虚假信息对目标账户进行欺诈,钓鱼攻击在国内十分普遍,熟人身份极具迷 惑性,钓鱼邮件又常常携带木马病毒,中招后危害巨大。

保障电子邮箱账户使用安全首先要养成良好的邮件使用习惯和提高自我保 护意识,仔细核对邮件地址避免错发邮件,注意分辨识别钓鱼邮件、诈骗邮件, 不随便点击邮件中的链接或图片。

请在以下几个方面做好电子邮件账户安全防护工作。

1.严格做到"上网不涉密,涉密不上网",禁止使用电子邮件传输、存储涉 密信息。

2. 定期修改邮箱密码,邮箱账户密码需为 10 位以上(含数字、字母和字符, 无规律排列的方式)且在注册其它上网账号时,不要使用与电子邮箱相同的密码。

修改密码方法:请登录邮箱 [https://mail.cstnet.cn,](https://mail.cstnet.cn)登录后点击左下角 "齿轮"图标进入"设置"页面,找到"个人信息"-"邮箱密码",点击"修 改密码",在打开的页面中完成密码修改。

不要采用以下几种弱密码形式:

(1)邮箱密码为简单的数字组合(如:123456、12345、123456789、111111、 123123 等)

(2) 邮箱密码为简单的英文单词、字母和数字组合(如:password、 iloveyou、qwerty、abc123 等)

(3) 邮箱密码与用户名相同(如:username)

(4) 邮箱密码采用用户名与生日、简单的数字组合(如:username198005、 username1005、username19851225、username1、username123 等)

3. 使用邮件客户端收发邮件时,需选择 SSL 加密传输方式,保障网络传输 时信息安全。

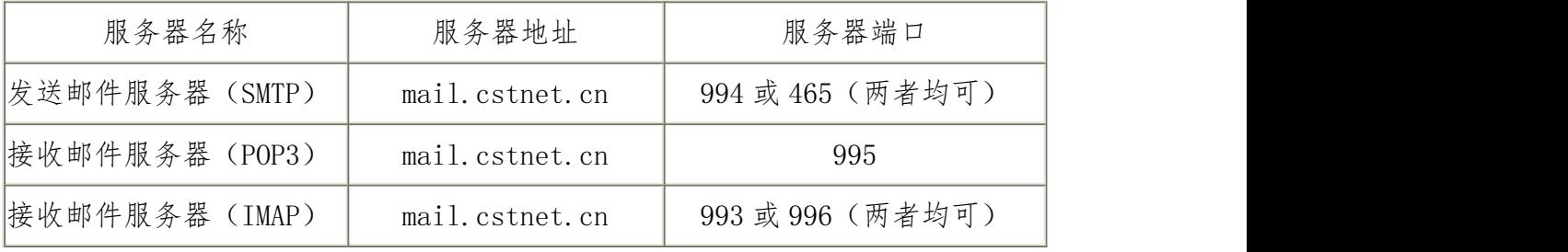

院邮件系统使用 SSL 方式服务器信息如下:

常见客户端配置请参考帮助中心说明, 链接如下:

<http://help.cstnet.cn/khd-2020.pdf>

4. 谨防诈骗、钓鱼类邮件骗取重要信息,勿盲目点击不明链接或下载打开 不明附件。

在对系统进行日常监控的过程中,我们发现钓鱼邮件有显著增加的趋势。 近期系统收到多种形式的钓鱼邮件,这些邮件有的声称用户邮箱容量已满,有的 声称邮箱账户出现登录异常,要求您点击其中的链接地址,输入邮箱名称和密码 重新验证账户。

任何以"邮箱容量满"、"账户停用"等名义要求您点击其中的链接地址, 输入邮箱名称和密码重新验证账户的邮件都不是院邮件系统管理员发送的,请您 不要打开邮件中的链接,也不要提供相关的邮箱信息,请立即将其删除,以免泄 露邮箱信息。

典型钓鱼邮件实例后附。

5. 定期通过院邮件系统的自助查询功能检查个人登录成功信息。如发现异

常登录记录,立即修改邮箱密码,同时使用杀毒软件全面扫描个人电脑。

查看"自助查询"方法:请登录邮箱 <https://mail.cstnet.cn>,登录后在页 面右上方点击"自助查询"按钮,进入自助查询页面。

6. 定期检查核对个人的自动转发设置,如发现异常,立即删除自动转发配 置,修改邮箱密码,同时使用杀毒软件全面扫描个人电脑。

查看"自动转发"设置:请登录邮箱 <https://mail.cstnet.cn>,登录后点 击左下角"齿轮"图标进入"设置"页面,找到"收发信设置"-"自动转发", 在打开的页面中可查看自动转发设置。

附:钓鱼邮件实例

实例 1:

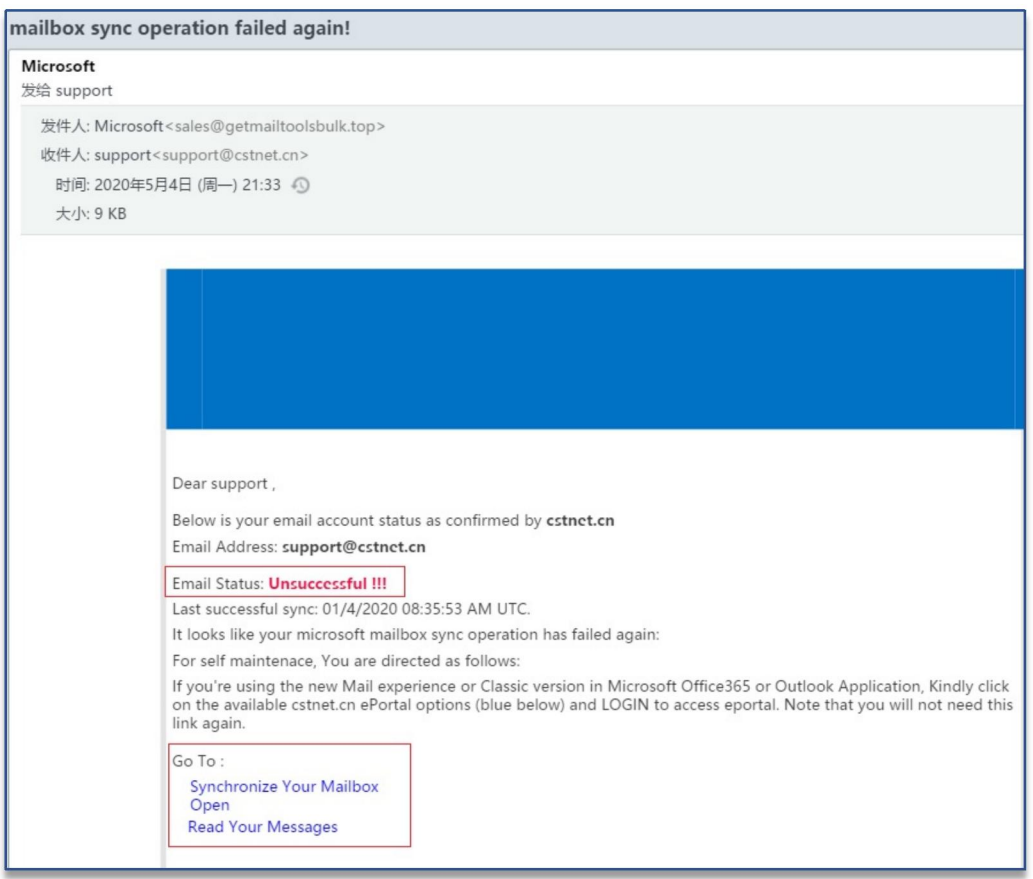

## 实例 2:

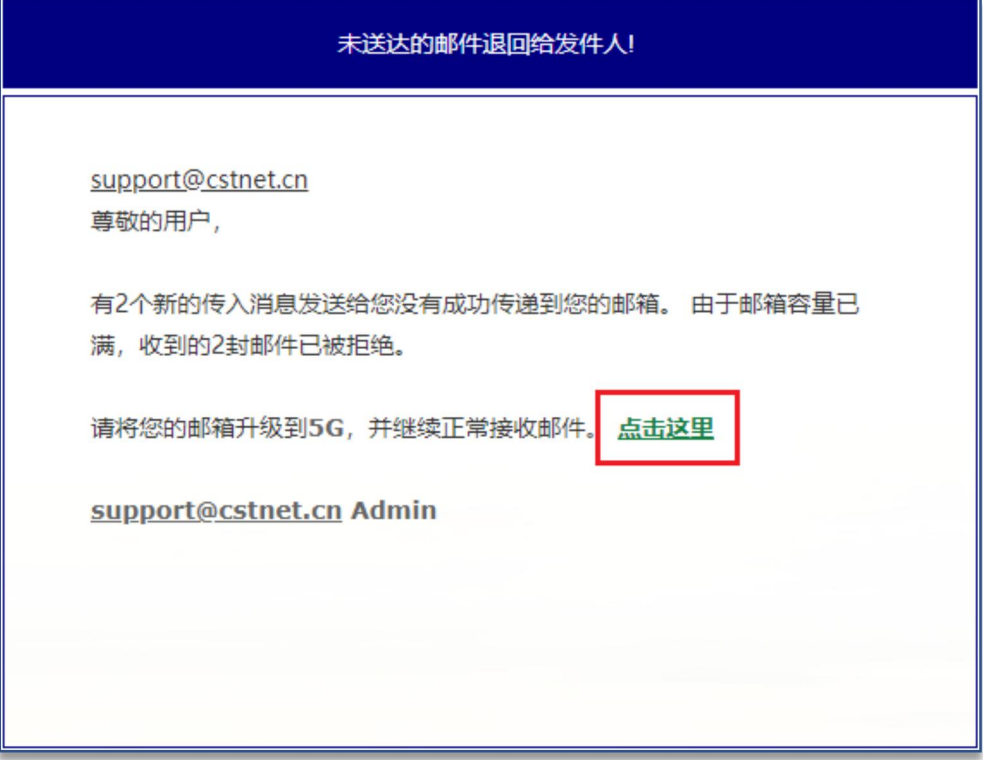

实例 3:

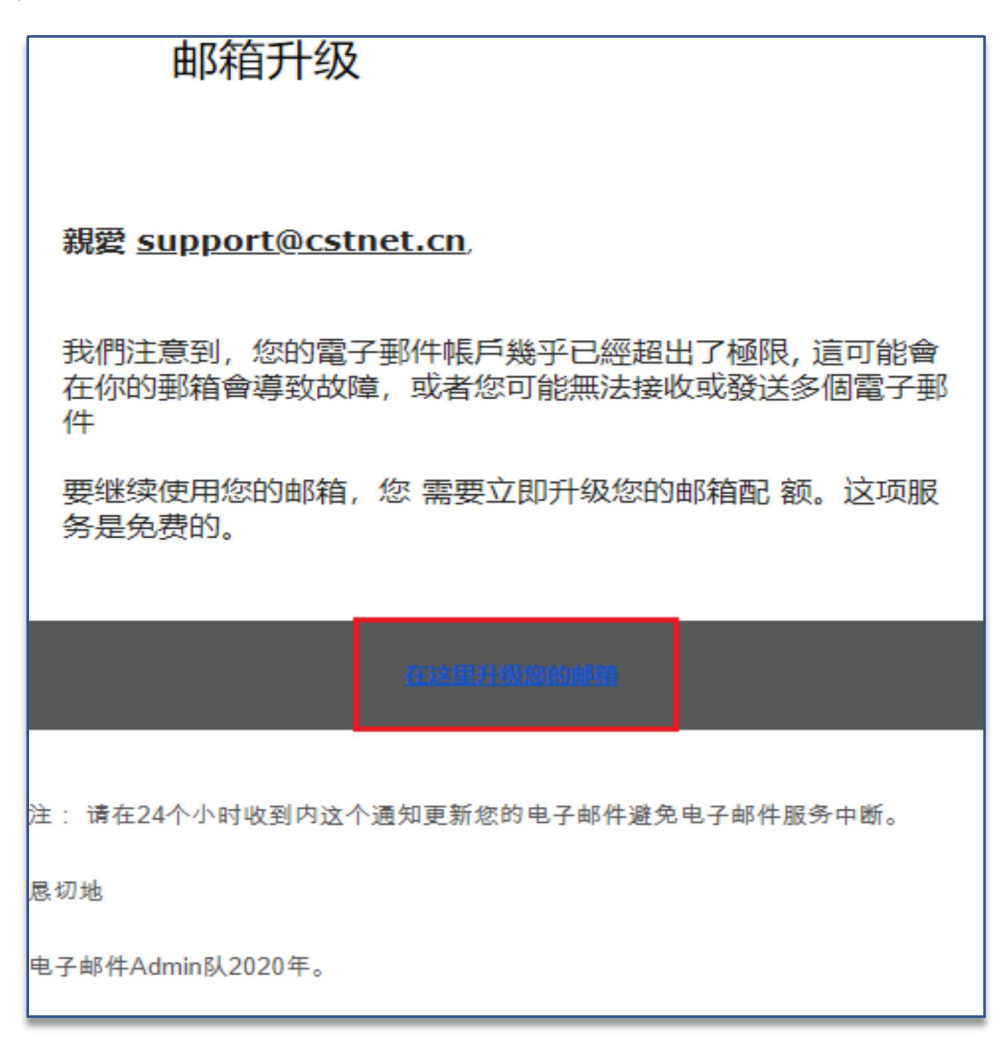

## 实例 4:

注意: 重要通知, 域名服务通知

终端预览: 2020年3月16日

出于对您的电子邮件 <mark>support@cstnet.cn</mark> 的礼貌,我们最近收到了终止您的邮箱的通知,我们将在24小时内开始处理。 如果您不知道邮箱的这种终止方式,请立即取消以下请求,以免丢失邮箱

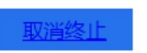

本support@cstnet.cn的通知将干美国东部标准时间晚上11:59 PM, Marc-2020立即行动!

实例 5:

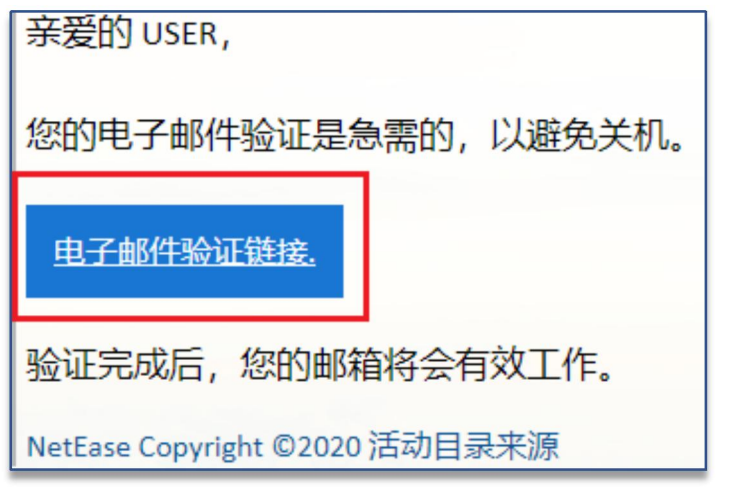